## **REACTOME\_CELL\_CELL\_JUNCTION\_ORGANIZATION**

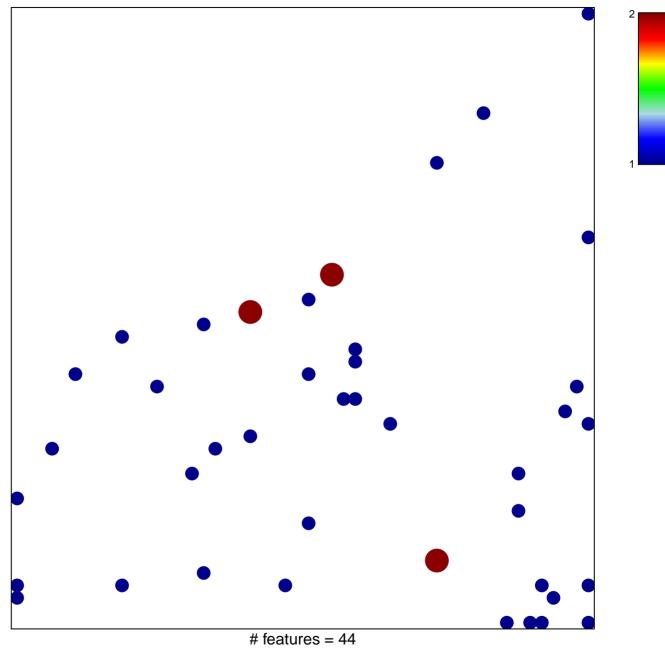

chi-square p = 0.81

## REACTOME\_CELL\_CELL\_JUNCTION\_ORGANIZATIO

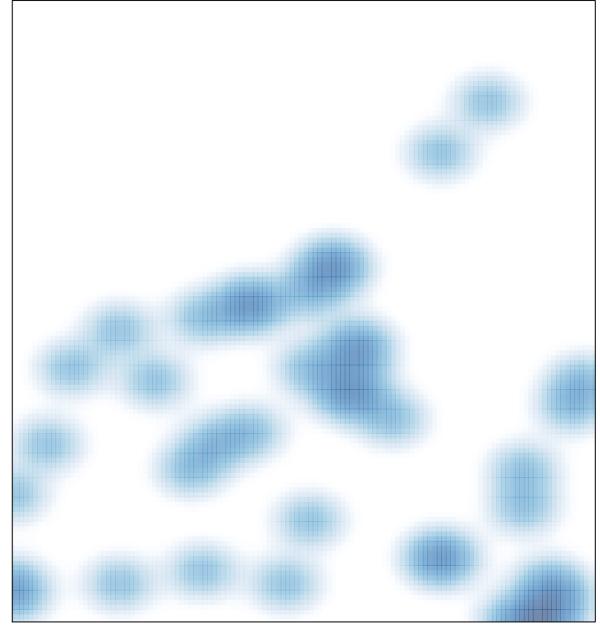

# features = 44 , max = 2